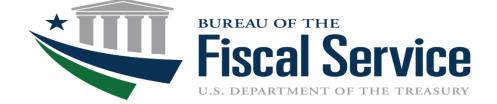

# Recent G-Invoicing Development Release 4.5 – 7.0 03/16/2024

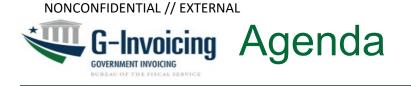

- JSON APIs
- Organization API Updates
- Feature Management & Business Applications (BizApp)
- Constructive Order Acceptance (COA) GSA Rent
- 7600EZ
- Previously (PRE) Settled Advances
- Order Enhancements
  - Performance while Order Modification
  - Order Revert
  - Bidirectional Modification
- Appendix

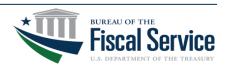

### G-Invoicing Recent Releases 4.5 to 7.0

| Release Number | Release Date | Major Features                                                                             |
|----------------|--------------|--------------------------------------------------------------------------------------------|
| 4.5            | 06/30/22     | Internal GTAS API and ATB Summary Report                                                   |
| 4.6            | 09/15/22     | Order/Performance UI rewrite, ATB Summary Report, GT&C Whitelist                           |
| 5.0            | 02/16/23     | Order Upload, 7600EZ, Feature Management, Date Time Standardization to EST and Advance PPQ |
| 5.1            | 05/18/23     | COA, Order/Performance JSON and Order/Performance Whitelist                                |
| 5.2            | 07/27/23     | Order Revert & Performance while Mod                                                       |
| 6.0            | 09/14/23     | CAIA                                                                                       |
| 7.0            | 03/16/24     | Bi-Directional Order Mod, GTC 508 Improvements and DLA BizApp                              |

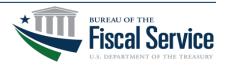

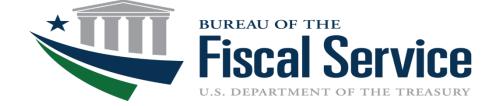

### **JSON APIs**

# GOVERNMENT INVOICING AVAILABLE APIS

- 1. Push Order (JSON & XML) allows clients to upload Orders to so they can be shared with their trading partners.
- 2. Push Performance (JSON & XML) allows clients to upload Performance data to G-Invoicing.
- 3. **Push 7600EZ** (JSON) allows clients to upload 7600EZ data to G-Invoicing.
- 4. Push Attachment (JSON & XML) allows clients to attach files to Order, Performance and 7600EZ documents.
- 5. Pull GT&C (JSON & XML) allows clients to extract new and updated GT&C agreements.
- 6. Pull Order (JSON & XML) allows clients to extract Orders and attachments submitted by their trading partners.
- 7. Pull Performance (JSON & XML) allows clients to extract Performance transactions.
- 8. Pull 7600EZ (JSON) allows clients to extract 7600EZ transactions.
- Pull Attachment (JSON & XML) allows clients to download files which have been attached to GT&C agreements, Orders, Performance or 7600EZ documents.
- 10. Pull Organization (JSON) allows clients to extract Org data used to create Orders and 7600EZs:
  - Get Groups for a GT&C
  - Get Groups in an Agency Account (New Parameter)
  - Get TAS-BETCs for a Group
  - Get Accounts (New)
  - Get ALCs by Agency Account (New)
- 11. Pull Features (JSON) allows clients to extract which Account supports different G-Invoicing features.
  - Get Feature Flags
  - Get BizApps
- 12. Pull Remittance (JSON) allow clients to extract data that has been settled.

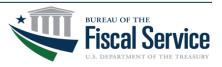

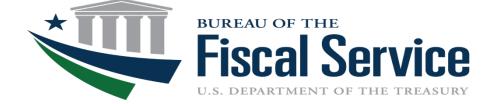

### **Organization API Updates**

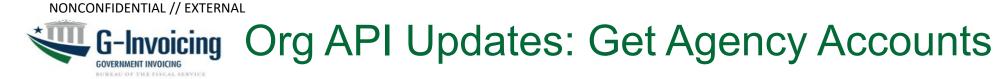

- New endpoint: Get Agency Accounts
  - This endpoint allows systems to extract a list of active Agency Accounts from G-Invoicing. The resulting JSON will be a list of all Agency Accounts within the environment unless the system passes the optional parameter to reduce the changes to a specified date/time. This endpoint will relate G-Invoicing's Account IDs to their Agency Names.
  - Path: /ginv/services/v1\_0/groups/accounts
    - Opional Parameter Name: lastModifiedDateTime
    - **Description**: Limits results to Agency Accounts that have been updated since the passed date/time.
    - **Type**: dateTime Format: YYYY-MM-DDThh:mm:ss.SSSZ or YYYY-MMDDThh:mm:ss.SSS+|-00:00
      - Can be formatted in Zulu (UTC) or with a time zone offset. All responses in JSON will be returned in Zulu (UTC)
- Business Rule:
  - The lastModifiedDateTime is incremented when the Agency Account updates their Organizational Group structure within G-Invoicing.
    - Field is updated when an Account Admin adds a new group, deletes an existing group, or updates an existing group
      - Updates to a group may include any or all the following actions:
        - » Adding/removing ALC(s), TAS filters, updating the Group Name or Description, or changing the status of the group.
  - Only active Agency Accounts are returned in the response.

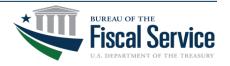

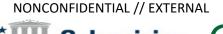

### G-Invoicing Org API Updates: Get ALCs by Agency Accounts

- New endpoint: Get ALCs
  - This endpoint allows systems to extract a list of Agency Location Codes (ALCs) that are assigned to Agency Accounts from G-Invoicing. The resulting JSON will be a list of all (A=Active or I-Inactive) ALCs within the environment unless the system passes the optional accountId query parameter to reduce the ALCs returned to that specific Agency Account.
  - Path: /ginv/services/v1\_0/groups/accounts
    - Parameter Name: accountId
    - **Description**: Limits results to an Agency Account
    - Type: string [38]
    - Required: False

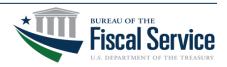

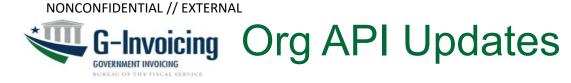

• Get Agency Accounts Response Example:

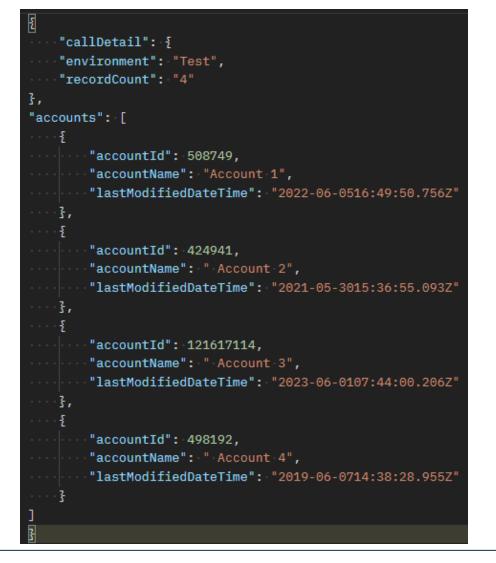

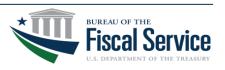

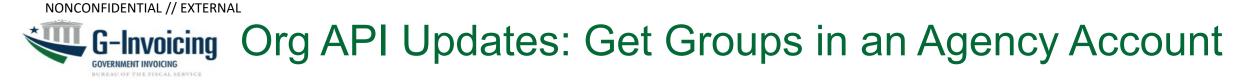

- Endpoint: Get Groups in an Agency Account
  - This endpoint allows clients to extract detail data describing all organizational Groups within either the Agency Account for the requested System ID or if the optional accountId is passed for a specific Agency Account other than the one assigned to the System ID. The resulting JSON is in a hierarchical format, suitable for simulating the organizational tree in G-Invoicing.
  - Path: /ginv/services/v1\_0/groups/
    - New Parameter: accountId
    - **Description**: Identifies the Agency Account which data will be provided.
  - Clients may now pull Org group hierarchical data for specific Agency Accounts other than their own. This
    may used to store Agency group structures locally instead of having to call for this data.

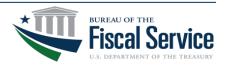

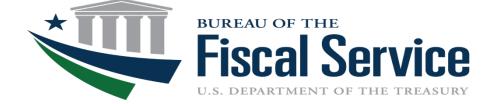

# Feature Management & Business Application (BizApp)

### G-Invoicing Feature Management & Business Application

- BizApp is a data element on the GT&C
  - Definition: A particular product line or type of operation, typically documented on an agreement between two business partners, and used to control attributes of that agreement and/or characterize transactions occurring under that agreement
- Allows G-Invoicing to apply conditional logic to govern documents
- The data structures for Features and BizApps intersect. Two basic rules are that all BizApps are Features, but not every Feature is a BizApp. The connector between these two data sets is the Feature Code contained in the BizApp data, which points to a Feature.

| <b>≑</b> Feature                     | Feature Description                                                                                                | 🗢 Feature Available | Feature Flag      |
|--------------------------------------|----------------------------------------------------------------------------------------------------|---------------------|-------------------|
| Constructive Order Acceptance        | Seller Facilitated Order that auto-approve/reject if Requesting Agency doesn't Accept or Reject in a timely manner | Yes                 | ● Yes ○ No        |
| 7600EZ (under 10k)                   | 7600EZ not to exceed \$10,000                                                                                      | Yes                 | ● Yes ○ No        |
| GSA Fleet Leasing (7600EZ)           | 7600EZ for GSA Fleet Leasing                                                                                       | Yes                 | ● Yes ○ No        |
| DLA Materiel (7600EZ)                | 7600EZ for DLA Materiel Requisitions                                                                               | Yes                 | ● Yes ○ No        |
| GPO Print Orders (7600EZ)            | 7600EZ for GPO Print Orders                                                                                        | Yes                 | ● Yes ○ No        |
| GSA Global Supply (7600EZ)           | 7600EZ for GSA Global Supply                                                                                       | Yes                 | ● Yes ○ No        |
| Feature Management                   | Management of Feature Flags                                                                                        | Yes                 | Centrally Managed |
| Bidirectional Order Modifications    | Partner 1 or 2 may initiate Order modification                                                                     | Yes                 | ⊖ Yes             |
| Order Revert                         | Allows an Order that is being modified to be reverted to a previous Open or Closed version                         | Yes                 | ● Yes ○ No        |
| Batch Order Upload                   | Upload Orders using CSV template                                                                                   | Yes                 | ● Yes ○ No        |
| Performance while Order Modification | Allows Performance to continue during Order modification                                                           | Yes                 | ● Yes ○ No        |
| Standard Order Processing            | Agreement used to create standard (BIO/SFO) Orders                                                                 | Yes                 | Centrally Managed |

Partner Indicator: Requesting

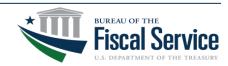

# G-Invoicing Feature Management & Business Application

- There are two Endpoints for Feature Management: Get Feature Flags & Get BizApps
- Get Feature Flags
  - This endpoint allows clients to extract all reference data describing G-Invoicing's features, along with agency Feature Flags indicating agency availability to use each a specific feature as a requesting partner and (separately) as a servicing partner.
  - Path: /ginv/services/v1\_0/feature/feature-flags/
  - The response contains all active Features, and each feature is available to 0:M (zero-to-many) agencies, separately
    on the requesting side and on the servicing side

| "featureCode": "COA",                                                                                                    |
|----------------------------------------------------------------------------------------------------|
| "featureDisplay": "Constructive Order Acceptance",                                                                                 |
| "featureDesc": "Seller Facilitated Order that auto-approve/reject if Requesting Agency doesn't Accept or Reject in a timely manner |
| "requestingAgencies": [                                                                                                    |
| 3950969,                                                                                                    |
| 3714627,                                                                                                    |
| 3980235,                                                                                                    |
| 4077823,                                                                                                    |
| 4077741,                                                                                                    |
| 3722353,                                                                                                    |
| 4023395,                                                                                                    |
| 4077266,                                                                                                    |
| 4077680,                                                                                                    |
| 4058793 ,                                                                                                    |
| 4077740,                                                                                                    |
| 4077305,                                                                                                    |
| 4058580,                                                                                                    |
| 4077306,                                                                                                    |
| 3979158,                                                                                                    |
| 4077061                                                                                                    |
| ],                                                                                                    |
| "servicingAgencies": [                                                                                                    |
| 4077741                                                                                                    |
|                                                                                                    |
|                                                                                                    |

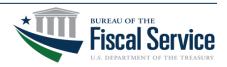

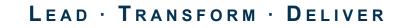

### G-Invoicing Feature Management & Business Application

- Get BizApps
  - This endpoint allows clients to extract all reference data describing G-Invoicing's features, along with agency Feature Flags indicating agency availability to use each a specific feature as a requesting partner and (separately) as a servicing partner.
  - Path: /ginv/services/v1\_0/reference/bizapp/
  - The response contains all active BizApps and all active BizApp Conditions.

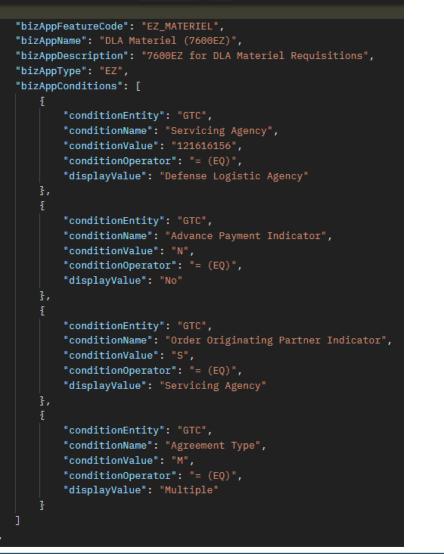

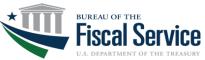

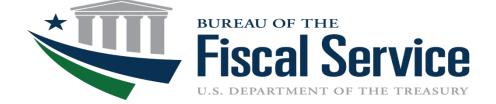

### **Constructive Order Acceptance (COA)**

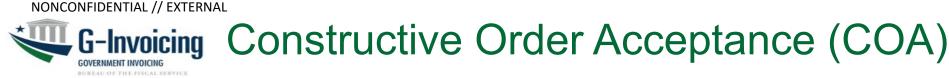

- Trading partners must agree to allow COA Orders on a GT&C
- Orders will automatically move to Open or Rejected status after COA Days expire
  - COA Days is an attribute of the COA BizAPP (Currently set to 7 days)
- COA applies to both new and modified Orders
- GT&C Validations
  - Order Originating Partner Indicator = Servicing
  - Assisted Acquisition Indicator = No
- Order Validations
  - FOB Point must be 'Source'
  - Assisted Acquisition Indicator must be No
- Additional Fields may be supplied by Servicing Agency on Order
  - Requesting Bona Fide Need & Requesting TAS/BETCs
    - May be supplied on an Order Modifications by Servicing Agency )
    - Requesting Agency may still edit fields

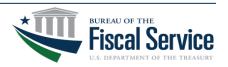

### G-Invoicing Constructive Order Acceptance (COA)

- Conditions when to constructively accept an Order (REC)
  - Order is in either SP2 (shared with partner 2) or P2A (pending partner 2 approval) status
  - COA Days expires
  - All required data is valid
  - When Order is moved to REC:
    - Any missing approval date will be set to the current date
    - Any missing approver name will be set to 'System'
    - Any missing approver title will be set to 'Constructive Order Acceptance'
    - Any missing approver e-mail address will be set to 'Do not reply'
    - Any missing approver phone number will be set to 'Do not call'
      - Note: There are two approvals required for each partner (i.e., program and funding officials). COA will supply the missing data for one or two Partner 2 approvers.
- Conditions when to constructively Reject an Order (REJ)
  - Order is in either SP2 (shared with partner 2) or P2A (pending partner 2 approval) status
  - COA Days expires
  - Any required data is invalid

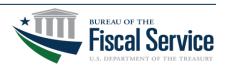

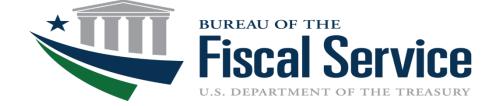

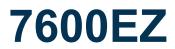

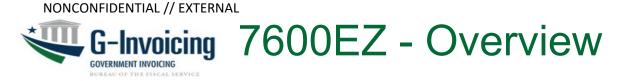

7600EZ API & UI process that will transfer funds through G-Invoicing.

- The process is a combination of existing Order & Performance data
  - Required data has been reduced
  - Does not require approval within G-Invoicing to transfer funds, but does allow the Requesting Agency to Reject or Approve a transaction
- Trading partners must agree to allow 7600EZ transactions on a GT&C
  - Servicing Agency initiates the transaction by submitting an Invoice
- 7600EZ transactions will reference the agreed upon GT&C
  - There won't be an Order stored in G-Invoicing for this process, but Order & Performance data will be stored with the 7600EZ Invoice.
- Transactions will be limited to \$10,000.00 or less and will be transmitted in dollar amounts
  - Exemptions to the threshold amount are allowed for these specific business lines (others may be added later at a future date):
    - GSA Fleet Leasing (7600EZ)
    - GSA Global Supply (7600EZ)
    - GPO Print/Publishing (7600EZ)
    - DLA Materiel (7600EZ)

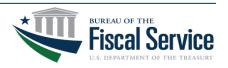

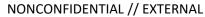

### G-Invoicing 7600EZ - Servicing Agency Actions

The Servicing Agency may submit the following transaction types:

#### <u>Invoice</u>

- Invoices must reference a specific Open GT&C that has a Business Application of 7600EZ.
- Servicing Agency may create multiple Invoices on a single GT&C
  - If the referenced GT&C is setup for multiple documents
- The Invoice amount could be limited based on the Business Application on the GT&C
- The 7600EZ Invoice amounts will be deducted from the GT&C amount
  - Trading partners may still agree to limit the amount of the Invoices to not exceed the estimated GT&C amount
- Invoices will settle funds when the Performance Date occurs
  - If it's not Deleted or Rejected before the Performance Date

#### <u>Reversed</u>

- Reversed transactions must reference an Invoice
- The Servicing Agency may reverse an Invoice in Settled status which hasn't been Rejected within the Rejection Days\* or already Reversed.
- The Servicing Agency may Delete an Invoice that is in Draft (User Interface only) or Pending status.

\*Rejection Days are explained on slide 20

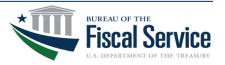

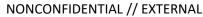

# G-Invoicing 7600EZ - Requesting Agency Actions (1 of 2)

The Requesting Agency may submit the following transaction types:

#### <u>Accepted</u>

- Accepted transactions must reference an Invoice
- Accepted transactions are always Informational and never move to Settled status i.e., will never transfer funds

#### **Rejected**

- Rejected transactions must reference an Invoice
- Rejected transactions can be Informational or Settled
  - If a Rejected transactions is submitted within the Rejection Days\*, then the Rejected response will transfer funds when it moves to Settled status
  - If a Rejected transaction is submitted outside the Rejection Days\*, then the Rejected response transaction will not transfer funds and the status will be Informational

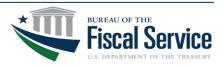

# G-Invoicing 7600EZ - Requesting Agency Actions (2 of 2)

**Rejection Days:** 

- The Rejection Days are the length of time (in full calendar days) for the Requesting Agency's Rejected transaction to initiate funds reversal of the referenced Invoice.
- The Rejection Days window is determined by the specific Business Application on the GT&C. Each Business
  Application may have different number of days to allow the Requesting Agency to reject an Invoice
  transaction.
- The Rejection Days are calculated based on the Transaction Date (when the Invoice was created in G-Invoicing) or Performance Date (when the service or good occurred and settlement was initiated for the event)
  - Rejection Days will use the Transaction Date when the Invoice's Performance Date is backed dated into the past
  - Rejection Days will use the Performance Date when the Invoice's Performance Date is future dated or it's later than the date of the Transaction Date
- The Requesting Agency may Delete an Accepted or Rejected transaction that is in Informational status, which is a status update and not a transaction type.

See Appendix for additional information

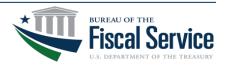

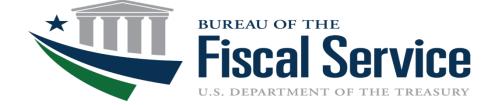

### **Previously (PRE) Settled Advances**

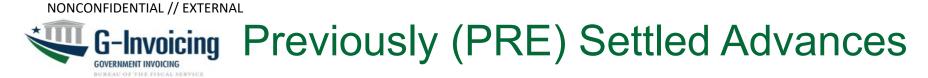

- Allows the Servicing Agency to record an Advance transfer that processed outside of G-Invoicing in which future Delivered/Performed transactions will be transmitted within G-Invoicing
- Only allowed on Orders that have an In-Flight Order Indicator as "Yes"
  - In-Flight Order Indicator may only be update through the Order Upload or G-Invoicing UI

| Performance      |                   |              |                                              |               | ×      |   |
|------------------|-------------------|--------------|----------------------------------------------|---------------|--------|---|
| Туре             | Advance           | ~            | Agency Performance Identifier                |               |        | * |
| Do Not<br>Settle | Yes               | ~            | This transaction will not result in transfer | of funds.     |        |   |
| Date             | 2023-06-16        | ]            | Accounting Period                            | 12/2023 (Sep) | $\sim$ |   |
| Comments         |                   |              |                                              |               |        |   |
| Line 1 - Each    |                   |              |                                              |               |        |   |
| Schedule 1       |                   |              |                                              | A             |        |   |
| Quar             | ntity Balance 900 | Price \$1.00 | Balance Amount                               | \$900.00      |        |   |
|                  | Quantity 5        |              | Detail Amount                                | \$5.00        |        |   |
| Create           | Cancel            |              |                                              |               |        |   |

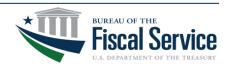

### G-Invoicing Order Pulls: Order Document Type

- Order Document Type:
  - APIOrder: Created through API
    - No way to differentiate a new vs a IFO through the API push
  - UIOrder: New Order created through UI
  - UIOrderUpload: New Order created through Order Upload
- These two fields would allow a PRE Advance:
  - UIOrderIFO: In-flight Order created through our UI
  - UIOrderUploadIFO: In-flight Orders created through our Order Upload feature

| 2  |                                                                                               |
|----|-----------------------------------------------------------------------------------------------|
|    | "documentNumber": "02310-015-015-392196",                                                     |
|    | "status": "REC",                                                                              |
|    | "lastModifiedDateTime": "2023-10-06T06:25:43.294Z",                                           |
|    | "url": "http://hr1dsvtfm002.gcs.frb.org:10102/ginv/services/v3_0/order/02310-015-015-392196", |
|    | "requestingAgencyLocationCodes": [                                                            |
|    | "15100419"                                                                                    |
|    | ],                                                                                            |
|    | "servicingAgencyLocationCodes": [                                                             |
|    | "15100413"                                                                                    |
|    | ],                                                                                            |
|    | <pre>"documentType": "UIOrderIFO",</pre>                                                      |
|    | "modificationNumber": "0",                                                                    |
|    | "manualEntryIndicator": "Y",                                                                  |
|    | "orderOriginatingPartnerIndicator": "R",                                                      |
|    | "businessTransactionId": "3fb6dee9-59b2-4c06-a284-61bc8403b6d4"                               |
| 3, |                                                                                               |

| lody 🗸   | 🛱 200 OK 299 ms 11.76 KB 🖺 Save a                                |
|----------|------------------------------------------------------------------|
| Pretty   | Raw Preview Visualize JSON ~ 📅                                   |
| 1 {      |                                                                  |
| 2        | "callDetail": {                                                  |
| 3        | <pre>"partnerId": "BeediePartner",</pre>                         |
| 4        | "systemId": "BeedieSystem2",                                     |
| 5        | "ginvTrackingId": "e4572387-31a0-418e-a863-ffdebba6963c",        |
| 6        | "environment": "Gcs Dev Future",                                 |
| 7        | "requestType": "Single Order",                                   |
| 8        | "recordCount": "1"                                               |
| 9        | },                                                               |
| 10       | "order": {                                                       |
| 11       | "reqGroupUuid": "03319bdf-cac7-4a3a-9579-2c7338acbc1d",          |
| 12       | "srvGroupUuid": "03319bdf-cac7-4a3a-9579-2c7338acbc1d",          |
| 13       | "reqGroupName": "Beedie Agency - Super Group 1",                 |
| 14       | "srvGroupName": "Beedie Agency - Super Group 1",                 |
| 15       | "orderOriginatingPartnerIndicator": "R",                         |
| 16       | "manualEntryIndicator": "Y",                                     |
| 17       | "businessTransactionId": "3fb6dee9-59b2-4c06-a284-61bc8403b6d4", |
| 18       | "orderDocType": "UIOrderIFO",                                    |
| 19       | "orderStatusCd": "REC",                                          |
| 20<br>21 | "orderNbr": "02310-015-015-392196",                              |
| 21       | "orderModNbr": 0,<br>"totalNetOrderAmt": 1100,                   |
| 22       | "gtcNum": "A2112-015-012619",                                    |
| 23       | "orderCreateDt": "2023-10-06T06:23:57.929Z",                     |
| 25       | "orderStartDt": "2020-12-02T09:30:47Z",                          |
| 26       | "orderEndDt": "2023-06-17T09:30:47Z",                            |
| 27       | "alcReg": "15100419",                                            |
| 28       | "alcSrv": "15100413",                                            |
| 29       | "accptPointCd": "S",                                             |
| 30       | "advRevRecgMethd": "S",                                          |
| 21       | "billingEroo(d": "W"                                             |

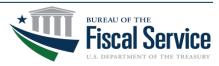

### G-Invoicing Create PRE Advance through API

| Body | ~ |                                                     | 000      | Body 🗸 | 🛱 200 OK 283 ms 1.2 KB 🖺 Sa                                         |
|------|---|-----------------------------------------------------|----------|--------|---------------------------------------------------------------------|
| raw  |   | JSON V                                              | Beautify | Pretty | Raw Preview Visualize JSON ~ =                                      |
| 1    | £ |                                                     |          | 1 [    |                                                                     |
|      | 9 | "orderNumber": "02310-015-015-392196",              | <b>■</b> |        | "callDetail": {                                                     |
|      |   | "agencyTransactionId": "ss",                        |          |        | <pre>"partnerId": "BeediePartner",</pre>                            |
|      |   | "performanceDate": "2023-01-20T05:00:00Z",          |          |        | "systemId": "BeedieSystem2",                                        |
|      |   | "accountingPeriod": "202312",                       |          |        | "requestId": "12345",                                               |
|      |   | <pre>"comments": "ss",</pre>                        |          |        | "ginvTrackingId": "3fe8babf-abc3-4e66-99fd-fbf4433a4afb",           |
|      |   | preparedByFullName": "Will Beedie",                 |          |        | "environment": "Gcs Dev Future",                                    |
|      |   | <pre>"doNotSettle":"Y",</pre>                       |          |        | <pre>"requestType": "Performance Create",</pre>                     |
|      |   | <pre>preparedByPhoneNumber": "5555555555511",</pre> |          |        | "recordCount": "1"                                                  |
| 10   |   | preparedByEmailAddress": "william.beedie@test       | 3939.    | 10     | 3,                                                                  |
|      |   | gov",                                               |          | 11     | "performance": {                                                    |
| 11   |   | "performanceType": "548",                           |          | 12     | "performanceNumber": "P2310-015-015-098729",                        |
| 12   |   | "buySellIndicator": "S",                            |          | 13     | "orderNumber": "02310-015-015-392196",                              |
| 13   |   | "performanceDetails": [                             |          | 14     | "agencyTransactionId": "ss",                                        |
| 14   |   |                                                     |          | 15     | "performanceDate": "2023-01-20T05:00:00Z",                          |
| 15   |   | ······································              |          | 16     | "transactionDate": "2023-10-06T06:36:55.018Z",                      |
| 16   |   | ······································              |          | 17     | "accountingPeriod": "202312",                                       |
| 17   |   | ······································              |          | 18     | "comments": "ss",                                                   |
| 18   |   |                                                     |          | 19     | "preparedByFullName": "Will Beedie",                                |
| 19   |   |                                                     |          |        | "preparedByPhoneNumber": "5555555555511",                           |
| 20   |   | ]                                                   |          | 21     | <pre>"preparedByEmailAddress": "william.beedie@test3939.gov",</pre> |
| 21   | 3 |                                                     |          | 22     | "performanceType": "548",                                           |
|      |   |                                                     |          | 23     | "buySellIndicator": "S",                                            |
|      |   |                                                     |          | 24     | "performanceStatusCd": "PRE",                                       |
|      |   |                                                     |          | 25     | "doNotSettle": "Y",                                                 |
|      |   |                                                     |          |        | "performanceDetails": [                                             |
|      |   |                                                     |          | 27     | Į                                                                   |
|      |   |                                                     |          |        | "performanceDetailNumber": "1",                                     |
|      |   |                                                     |          | 29     | "orderLineNumber": "1",                                             |
|      |   |                                                     |          |        | "orderScheduleNumber": "1",                                         |
|      |   |                                                     |          | 31     | "quantity": 1,                                                      |
|      |   |                                                     |          | 32     | "uomDesc": "Each",                                                  |
|      |   |                                                     |          | 33     | "unitPriceAmount": 1,                                               |
|      |   |                                                     |          | 34     | "UOMCd": "EA"                                                       |
|      |   |                                                     |          |        |                                                                     |
|      |   |                                                     |          |        | ]                                                                   |

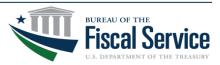

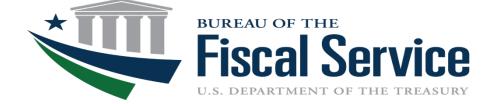

#### **Order Enhancements**

Performance while Order Modification Order Revert Bidirectional Modification

# G-Invoicing Order Enhancements

- Order Revert (Released in 5.2):
  - Allow the agency that initiated the modification (Partner 1) to Revert the Order back to its previous version
  - Is available for v2 and v3 APIs
- Performance while Order Mod (Released in 5.2):
  - Allow Performance to be reported while previously open Order is being modified
  - Is available for v2 and v3 APIs
- Order Bidirectional Mod (Future Release):
  - Allow partner 2 to initiate Order modification
  - Only functions with the v3 API

v2: XML endpoints v3: JSON endpoints

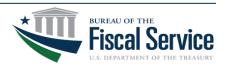

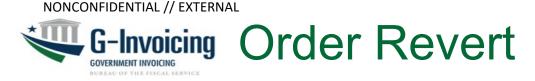

#### Current Order flow for rejection by Partner 2

- 1. Partner 1 introduces modification to open Order, then approves
- 2. Partner 2 rejects the modification (with Reason)
- 3. Partner 1 must then restore previous values of the Order New option will be Revert
- 4. Both partners must re-approve the Order (as it was)

**Order Mod and Archives** 

- The highest Order Modification Number (Mod 'n') is still considered the active Order
  - Previous Mod Numbers are archived (Open or Closed status)
  - Access to previous Mods:
    - New optional parameter for v2 (XML) & v3 (JSON) Order detail pull to query on "modNbr" to access
      previously archived Order data
      - UI users will have the same availability to access previous mods through the Order detail page

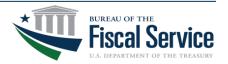

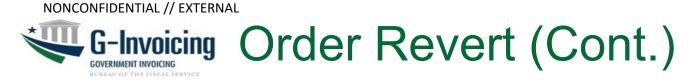

- Partner 1 Order Manager/Approvers are provided new Revert option
  - Partner 1 will have the ability to Revert from the following Order states:
    - API: Revert (REV) an Order in REJ (Rejected) or MOD (Modification) if Mod Status is Rejected by Servicing (RS) or Rejected by Requesting (RR)
    - UI: Revert an Order in DR (Draft), P1A (Pending Requesting/Servicing Approval), REJ (Rejected) or MOD (Modification) when Mod Status is RS or RR
- Active Order is replaced by archived version (Mod 'n − 1)
  - Can only revert an Order back 1 Mod number (the previous one)
  - Must supply a reason for the Revert action will be stored with the Order until the status is updated
  - Business Transaction ID (BTI) from archived Order will be restored
  - Last Updated Date/Time will be updated
  - Abandoned modification (number 'n') is audited, deleted (no record will remain), and the Mod Number will be made available for reuse

Example: Order in Mod 5 is currently in Rejected status and Partner 1 decides to revert it back to Mod 4

- The changes, approvals, and all data saved with the mod 5 will be deleted and mod 4 will be the active Order once again
- Partner 1 decides to modify the Order at a later date the Mod number will be 5 again and not mod 6

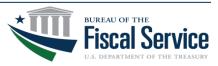

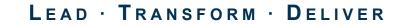

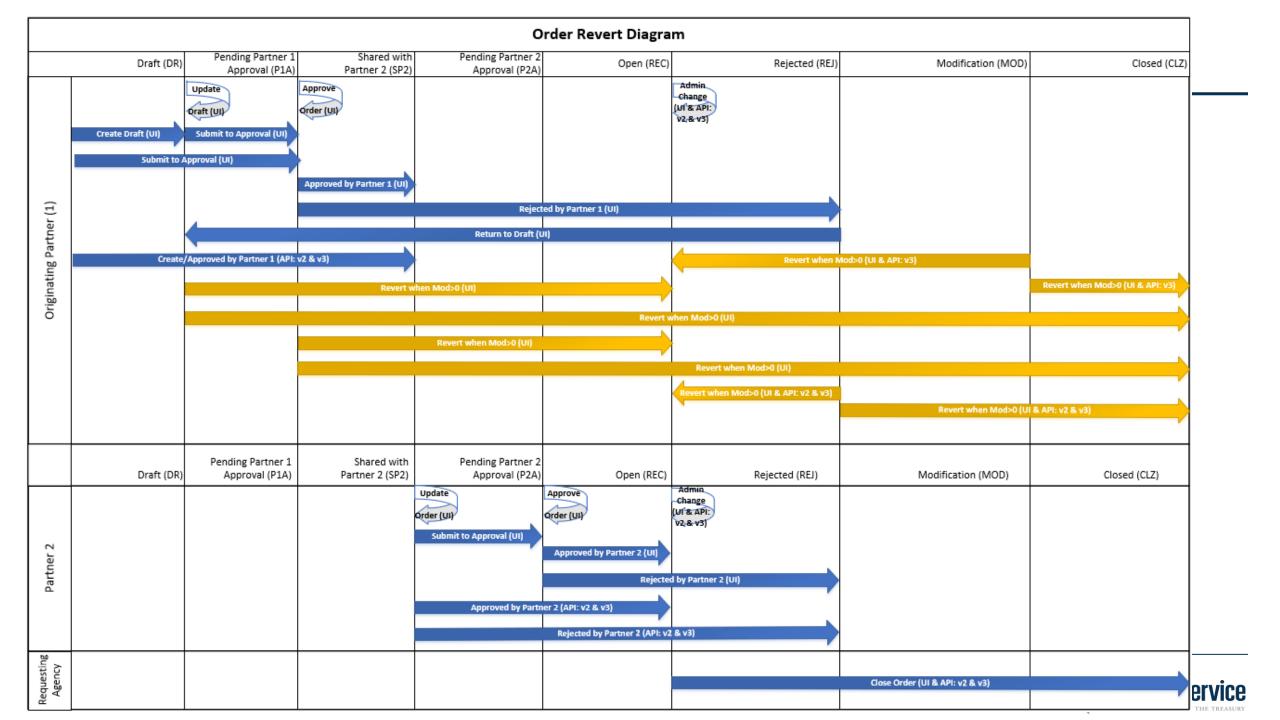

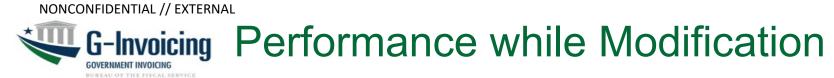

- Allows Performance to be reported while previously open Order is being modified
  - Performance will be allowed when all three conditions are met:
    - Order is being modified
    - Previous modification number (n -1) is open (REC status)
    - Feature flag for 'Order Mod' is Yes for both partners
      - Both partners must be able to handle this action
  - Performance may only be submitted against Order schedules that were present on previous modification number (n-1)
    - May not submit Performance on any newly added schedules until the modification is approved by both trading partners
  - Performance may only be submitted against Order schedules that have already received Performance prior to the modification
    - (Post 6.0.1 patch) May allow 1<sup>st</sup> Performance against a schedule during a modification in the future if the following fields have not been modified:
      - FOB-point has not been modified
      - ALC(s) has not been modified
      - Order Line/Schedule data has not been modified

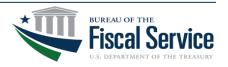

# G-Invoicing Bidirectional Order Modification

- Allows Partner 2 to initiate an Order modification
  - Feature is dependent on using v3 Order endpoints
  - Feature flag for 'ORDER\_MOD' must both be "True" for both partners
    - Both partners must be able to handle this action and state to be able to utilize this feature
  - Modifications may be pushed to MOD (Modification) state if both partner's feature flag are True.
    - If using the v2 Order endpoints regardless of feature flags being on the Order will continue to utilize the SP2 Order flows
    - If using the v3 Order endpoint Mod initiator may send to SP2 or MOD depending on Order status that is passed in the PUT if this feature is enabled by both partners
  - If one trading partner doesn't have the feature enabled, this error will be returned.

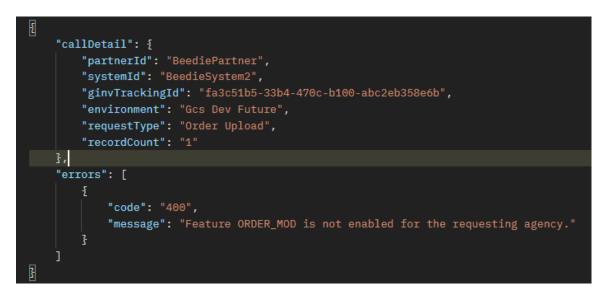

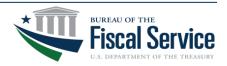

# G-Invoicing Bidirectional Order Modification

- Additional Info:
  - Partner 2 may process an Order modification from Open or Closed (same as Partner 1)
  - Business Transaction ID (BTI) & Last Updated Date/Time will be updated
  - Two new fields:
    - Modification Originator (MO) & Modification Status (Mod status)
  - Modification Originator (MO)
    - Indicates who initiated the modification and will be retained with Order header until Order is reverted or Order is moved back to a MOD state
    - 'R' = Requesting & 'S' = Servicing
    - Will be provided on the Order API
  - Modification Status (Mod Status)
    - G-Invoicing manages this field is returned in the API response
    - Mod Status is used to determine the state within the modification process the Order is currently (see next slide)

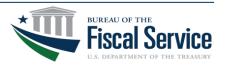

# G-Invoicing Bidirectional Modification: Mod Statuses

- Mod Status field
  - Indicates the status of the Order modification
  - Persisted with Order header while Order is in MOD state
  - Will be provided through Order API v3 response or pull detail request

| Mod Status Name               | Mod Status<br>Code | UI Status                      | Mod Status                      | Mod Status<br>Code | UI Status                     |
|-------------------------------|--------------------|--------------------------------|---------------------------------|--------------------|-------------------------------|
| Requ                          | uesting Statuses   |                                | Serv                            | vicing Statuses    |                               |
| Requesting Update (MO=R)      | RU                 | Draft                          | Servicing Update (MO=S)         | SU                 | Draft                         |
| Requesting Approval           | RA                 | Pending Requesting<br>Approval | Servicing Approval              | SA                 | Pending Servicing<br>Approval |
| Shared with Requesting (MO=S) | SR                 | Shared with<br>Requesting      | Shared with Servicing<br>(MO=R) | SS                 | Shared with<br>Servicing      |
| Rejected by Requesting        | RR                 | Rejected                       | Rejected by Servicing           | RS                 | Rejected                      |

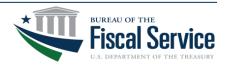

# G-Invoicing Bidirectional Modification: API when MO=S

#### API: Servicing Agency modifies a BIO Order

- Modification Originator (MO) = S
- Order Status = MOD (Modification)
- Mod Status = SR (Shared with Requesting)
- Order Status in UI = Shared with Requesting

| PUT v http://hr1dsvtfm002.gcs.frb.org:10102/ginv/services/v3_0/order/{{orderNbr}} |        |                                                     |     |
|-----------------------------------------------------------------------------------|--------|-----------------------------------------------------|-----|
| ns Auth Headers (16) <b>Body</b> • Pre-req. Tests • Settings                      | Body 🗸 | ) 200 OK 927 ms 5.71 KB 🖺 Save as Example           | e   |
| V JSON V                                                                          | Pretty | Raw Preview Visualize JSON 🗸 🛱                      | Q   |
|                                                                                   | 12     | "srvGroupUuid": "03319bdf-cac7-4a3a-9579-2c7338acbc | c1d |
| ······································                                            | 13     | "reqGroupName": "Beedie Agency - Super Group 1",    |     |
| sees modOriginator": "S",                                                         | 14     | "srvGroupName": "Beedie Agency - Super Group 1",    |     |
| <pre>"orderNbr": " {{orderNbr}}",</pre>                                           | 15     | "orderOriginatingPartnerIndicator": "R",            |     |
| <pre>"reqGroupUuid": "03319bdf-cac7-4a3a-9579-2c7338acbc1d",</pre>                | 16     | "manualEntryIndicator": "N",                        |     |
| <pre>srvGroupUuid": "03319bdf-cac7-4a3a-9579-2c7338acbc1d",</pre>                 | 17     | "businessTransactionId": "eab4c818-62da-4f9b-a092-1 | Ld1 |
| ·····"orderOriginatingPartnerIndicator": "R",                                     | 18     | "orderDocType": "APIOrder",                         |     |
| ····· <b>"gtcNum":</b> "A2112-015-012-019",                                       | 19     | orderStatusCd": "MOD",                              |     |
| ••••• "orderCreateDt": "2022-12-13T21:32:46.444Z",                                | 20 🥌   | "orderNbr": "02310-015-015-392198",                 |     |
| ••••• "orderStartDt": "2020-12-02T09:30:47Z",                                     | 21     | "orderModNbr": 1,                                   |     |
| ····· <b>"orderEndDt":</b> "2023-06-17T09:30:47Z",                                | 22     | "totalNetOrderAmt": 100.00,                         |     |
| <pre>"businessTransactionId": "{{businessTransactionId}}",</pre>                  | 23     | "gtcNum": "A2112-015-015-012619",                   |     |
| <pre> "alcReq": "{{Order Srv ALC}}",</pre>                                        | 24     | "orderCreateDt": "2023-10-06T13:21:38.581Z",        |     |
| <pre>"alcSrv": "{{Order Srv ALC}}",</pre>                                         | 25     | "orderStartDt": "2020-12-02T09:30:47Z",             |     |
| ·····"accptPointCd":·"S",                                                         |        | "orderEndDt": "2023-06-17T09:30:47Z",               |     |
| ···· <b>"cpicInd":</b> · <b>"F"</b> ,                                             | 27     | "alcReq": "15100419",                               |     |
| ·····"fobPoint":·"S",                                                             |        | <pre>"costCenterReq": "CC1",</pre>                  |     |
| ·····"inspectionPointCd": "D",                                                    | 29     | "alcSrv": "15100413",                               |     |
| ·····"billingFreqCd":·"W",                                                        |        | "accptPointCd": "S",                                |     |
| ·····"placeOfAcceptance": "St·Louis",                                             | 31     | <pre>"billingFreqCd": "W",</pre>                    |     |
| ·····"placeOfInspection": "St·Louis",                                             | 32     | <pre>"cpicInd": "F",</pre>                          |     |
| ·····"priorityOrderInd": "F",                                                     | 33     | "fobPoint": "S",                                    |     |
| ·····"assistedAcquisitionsIndicator": "Y",                                        | 34     | "inspectionPointCd": "D",                           |     |
| ·····"fundingOfficeCd": "Verify",                                                 |        | "placeOfAcceptance": "St Louis",                    |     |
| ·····"fundingAgencyCd": "Fund",                                                   |        | "placeOfInspection": "St Louis",                    |     |
| ·····"orderLines": [                                                              | 37     | <pre>"priorityOrderInd": "F",</pre>                 |     |
| · · · · • • · · · • • • • • • • • • • •                                           |        | "assistedAcquisitionsIndicator": "Y",               |     |
| ····· ···· "itemCd": "9999",                                                      |        | "fundingOfficeCd": "Verify",                        |     |
| ······································                                            |        | "fundingAgencyCd": "Fund",                          |     |
| ····· "lineNbr": 1,                                                               | 41     | "orderAcceptanceDt": "2023-10-06T13:21:45.565Z",    |     |
| ······································                                            | 42 📏   | "lastUpdateDt": "2023-10-06T13:21:45.666Z",         |     |
| ····· productServiceId": "NSN",                                                   | 43     | modOriginator": "S",                                |     |
| ······································                                            | 44     | "modStatus": "SR",                                  |     |
| ······································                                            |        | "orderLines": [                                     |     |
| ······································                                            | 46     |                                                     |     |

# G-Invoicing Bidirectional Modification: Requesting Agency

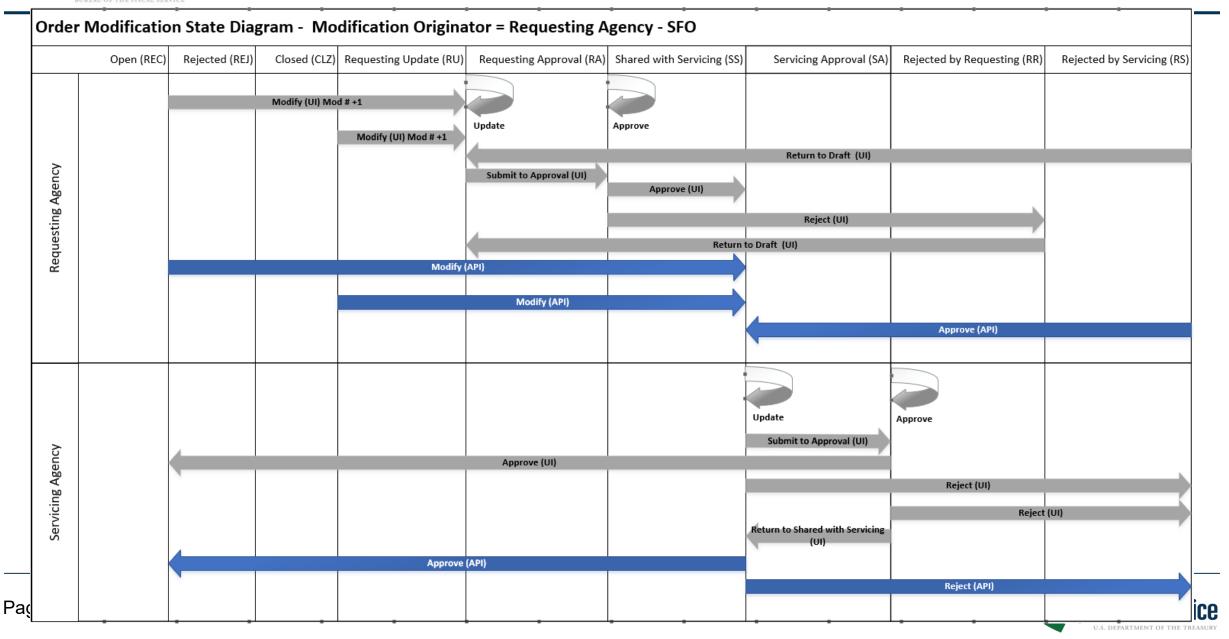

# G-Invoicing Bidirectional Modification: Servicing Agency

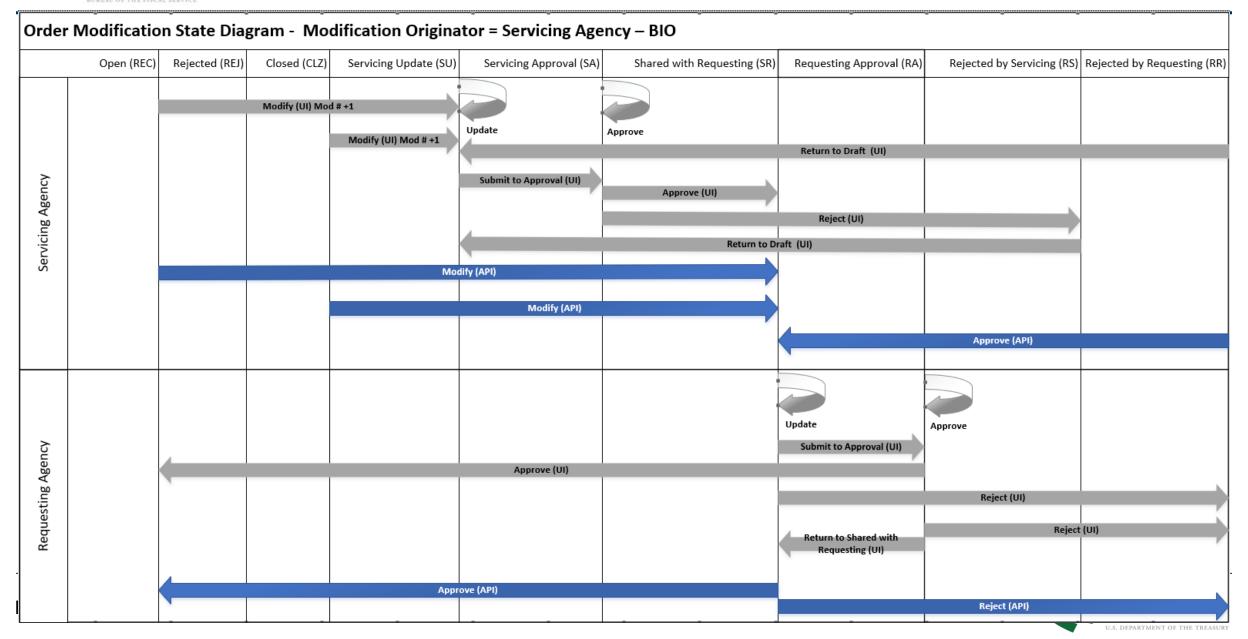

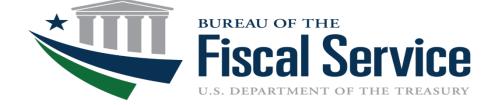

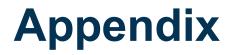

# G-Invoicing 7600EZ - Create Invoice

• Servicing Agency creates an Invoice

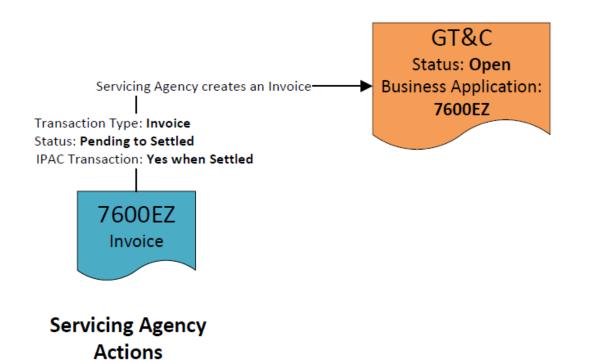

- Invoice's Performance Date must be within the GT&C's start and end date. It may be dated as far back as the GT&C's start date and in the future through the current Accounting Period or the GT&C's end date (which ever is sooner)
- Invoice transactions are Pending until Settled (when the Performance Date occurs)

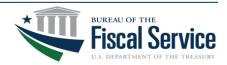

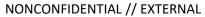

## G-Invoicing 7600EZ - Reversed Transaction

• Servicing Agency reverses an Invoice

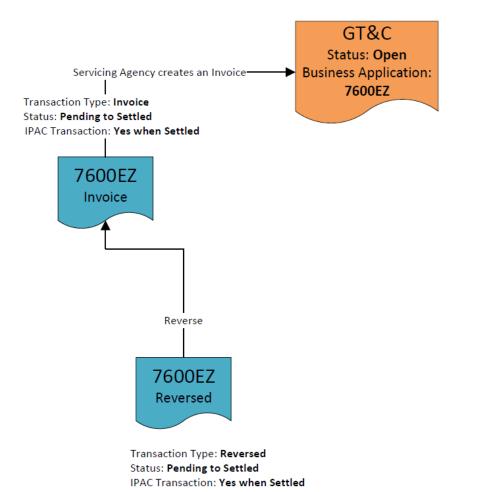

### Additional Information

- Invoice will remain in Settled status
- Reversed transaction will be Pending until Settled
- Servicing Agency may submit a Reversed transaction at anytime after the Invoice is in Settled status
  - Limitations:
    - Requesting Agency Rejected the Invoice within the Rejection Days\*
    - Invoice already has a referencing Reversed transaction

\*Rejection Days are explained on slide 9

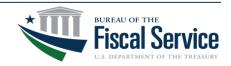

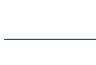

### LEAD · TRANSFORM · DELIVER

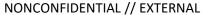

# G-Invoicing 7600EZ - Deleted Transaction

• Servicing Agency reverses an Invoice

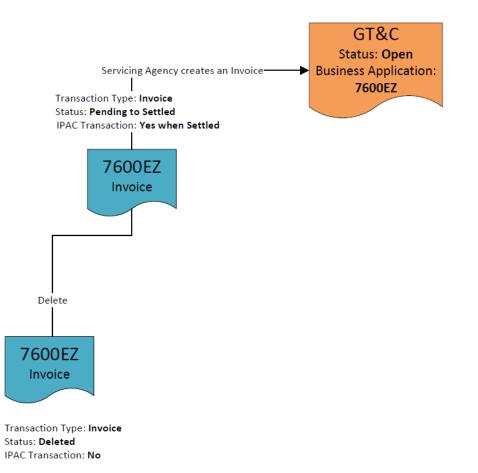

**Additional Information** 

- May only Delete an Invoice that is Draft (UI only) or Pending Status
- Invoice's status is updated from Draft or Pending to Deleted
- Deleted status transactions are accessible through the UI and API
- Invoices with a Deleted status will not Settle when the Performance Date occurs

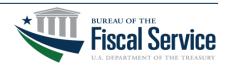

IPAC Transaction: Yes when Settled

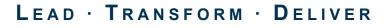

### G-Invoicing 7600EZ – Accepted Transaction

Requesting Agency accepts an Invoice

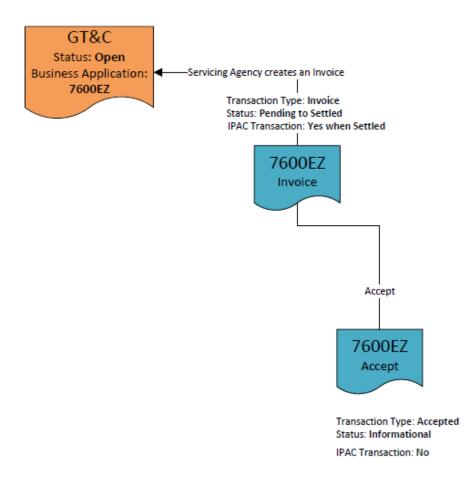

- Accepted transactions are optional and aren't required for Invoice funds transfers to occur
- Accepted transactions are always Informational
  - Does not affect settlement
- Accepted transactions may be submitted on either Pending or Settled Invoice
  - Accepted transactions are not allowed when an Invoice already has a referencing Accepted or Rejected transaction (that is not in Deleted status)
- Requesting Agency may delete an Accepted transaction to allow a new Accepted or Rejected transaction to be submitted

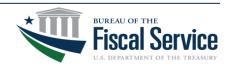

### G-Invoicing 7600EZ – Rejected Transaction

Requesting Agency accepts an Invoice

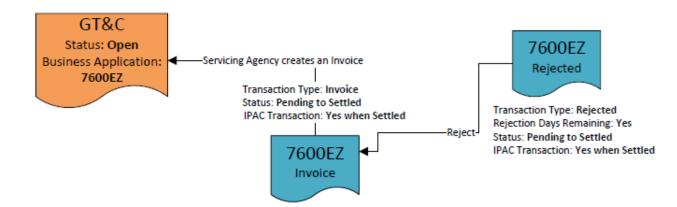

- Rejected transactions are optional
- Rejected transactions may be submitted on Pending or Settled Invoices
  - Rejected transactions are not allowed when an Invoice already has a referencing Accepted or Rejected transaction (that is not in Deleted status).
- Rejected transactions submitted within the Rejection Days window will go from Pending to Settled status
- Rejected transactions will stop settlement from occurring on the Performance Date when it's submitted within the Rejection Days window
- The Requesting Agency is not allowed to delete a Rejected transaction that's in Settled status

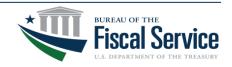

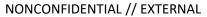

## **G-Invoicing** 7600EZ – Rejected Transaction

 Requesting Agency rejects an Invoice <u>after the Rejection Days</u> <u>window</u>

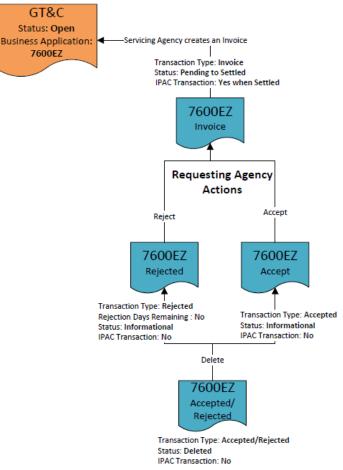

- Rejected transactions are optional
- Rejected transactions may be submitted on Pending or Settled Invoices
  - Rejected not allowed when an Invoice already has a referencing Accepted or Rejected transaction (that's not in Deleted status).
- Rejected transactions submitted after the Rejection Days window will always be Informational
- Requesting Agency may delete an Informational Rejected transaction to allow a new Accepted/Rejected transaction to be submitted

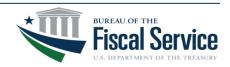

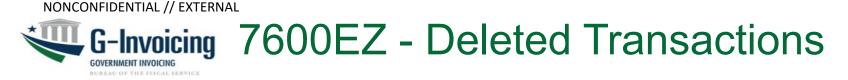

• Requesting Agency deletes an Accepted or Rejected transaction

- May only Delete an Accepted or Rejected transaction that's in Informational status
- The Accepted or Rejected transaction status will change from Informational to Deleted
- Deleted status transactions are accessible through the UI and API

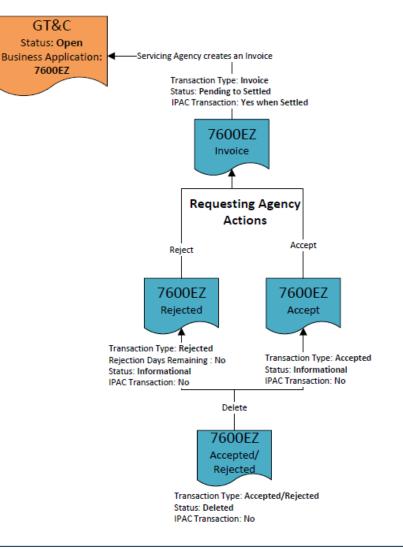

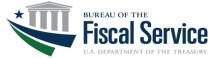

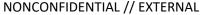

### G-Invoicing 7600EZ – New transactions after Deleted

 Requesting Agency may submit a new Accepted or Rejected transaction to the Invoice, once the previous referencing transaction has been Deleted

- There may only be one "active" referencing Requesting Agency transaction on an Invoice. To replace an Accepted with a Rejected or vice-versa the Requesting Agency must Delete the prior transaction before submitting the new referencing Accepted or Rejected transaction.
- Deleted transactions will be viewable in the UI and available in the Pull API

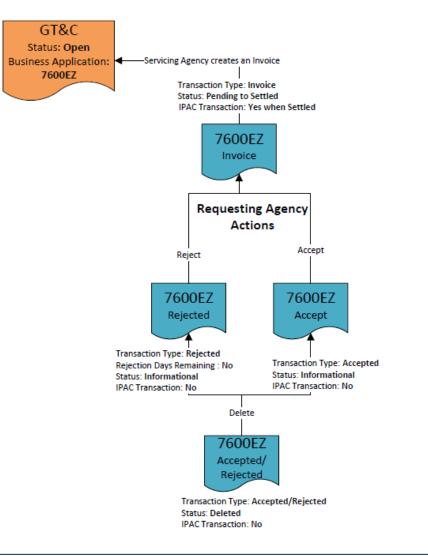

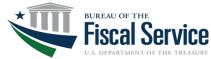

### G-Invoicing 7600EZ – Reversals after Requesting's Action

 Servicing Agency may submit a Reversed after the Requesting Agency submits an Informational Accepted or Rejected transaction to the Invoice

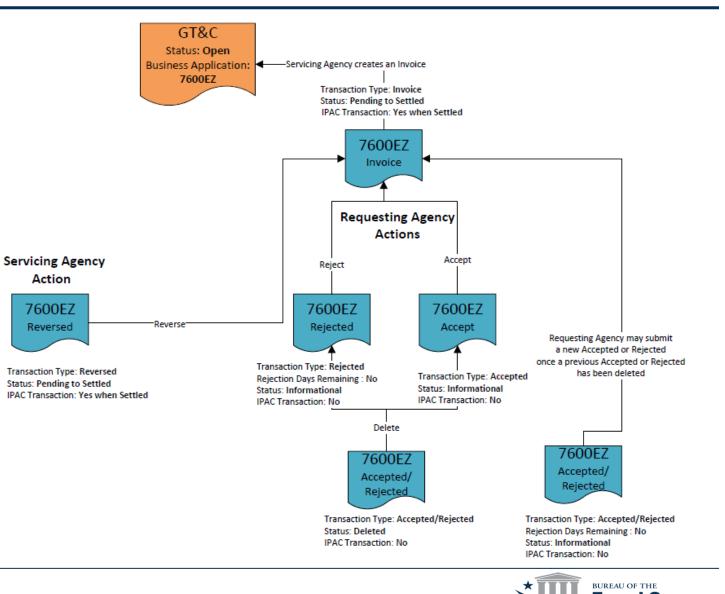

#### LEAD · TRANSFORM · DELIVER